# Corrigé modélisation CCINP PC 2024

Antoine P. Merci à Camélia pour les conseils en chimie, Bob pour la mise en page, Camélia et Valentin pour la relecture.

#### Question 1.

 $dm(t) = A(x,t)\mu(x,t)dx$  $dm(t + dt) = A(x, t + dt)\mu(x, t + dt)dx$ 

## Question 2.

 $\delta m_e = v(x,t)\mu(x,t)A(x,t)dt$  $\delta m_s = v(x + dx, t)\mu(x + dx, t)A(x + dx, t)dt$ 

## Question 3.

On effectue le bilan de masse :

 $dm(t + dt) - dm(t) = \delta m_e - \delta m_s$ D'où :  $(A(x, t+dt)\mu(x, t+dt) - A(x, t)\mu(x, t))dx = (v(x, t)\mu(x, t)A(x, t) - v(x+dx, t)\mu(x+dx, t)A(x+dx, t))dt$  $\Leftrightarrow \frac{\partial A\mu}{\partial t} = -\frac{\partial vA\mu}{\partial x}$  $\partial x$ D'où l'équation :  $\frac{\partial A\mu}{\partial \mu}$  $\frac{1+\mu}{\partial t}$  +  $\partial vA\mu$  $\frac{\partial^2 u}{\partial x^2} = 0$ 

#### Question 4.

En remplaçant les fonctions par leurs expressions dans l'approximation acoustique, on a :

$$
\frac{\partial (A_0 + a_1(x, t))(\mu_0 + \mu_1(x, t))}{\partial t} + \frac{\partial v(x, t)(A_0 + a_1(x, t))(\mu_0 + \mu_1(x, t))}{\partial x} = 0
$$
  
Soit, en développement et à l'ordre 1 :

Soit, en développant et à l'ordre 1 :

$$
\mu_0 \frac{\partial a_1(x,t)}{\partial t} + A_0 \frac{\partial \mu_1(x,t)}{\partial t} + A_0 \mu_0 \frac{\partial v(x,t)}{\partial x} = 0 \quad (1)
$$

#### Question 5.

On rappelle l'équation d'Euler :

$$
\mu\left(\frac{\partial \vec{v}}{\partial t} + (\vec{v} \cdot \overrightarrow{grad})\vec{v}\right) = -\overrightarrow{grad}(P(x,t))
$$

Avec  $\frac{\partial \vec{v}}{\partial t}$  $\frac{\partial v}{\partial t}$  l'accélération temporelle et  $(\vec{v} \cdot \vec{grad})\vec{v}$  l'accélération convective.

## Question 6.

À l'ordre 1, on a :

$$
\mu_0 \frac{\partial v(x,t)}{\partial t} = -\frac{\partial p_1(x,t)}{\partial x} \quad (2)
$$

## Question 7.

On obtient en linéarisant 
$$
D = \frac{1}{A_0} \frac{a_1(x, t)}{p_1(x, t)}
$$
 (3)

## Question 8.

De même,  $X_s =$ 1  $\mu_0$  $\mu_1(x,t)$  $p_1(x,t)$ (4)

## Question 9.

(1) donne 
$$
\frac{1}{A_0} \frac{\partial a_1(x,t)}{\partial t} + \frac{1}{\mu_0} \frac{\partial \mu_1 x, t}{\partial t} + \frac{\partial v(x,t)}{\partial x} = 0
$$
  
(3) donne  $a_1(x,t) = A_0 D p_1(x,t)$  et (4) donne  $\mu_1(x,t) = \mu_0 X_s p_1(x,t)$   
D'où 
$$
D \frac{\partial p_1(x,t)}{\partial t} + X_s \frac{\partial p_1 x, t}{\partial t} + \frac{\partial v(x,t)}{\partial x} = 0
$$
  
Soit  $(D + X_s) \frac{\partial p_1(x,t)}{\partial t} + \frac{\partial v(x,t)}{\partial x} = 0$  (5)

## Question 10.

(2) donne 
$$
\mu_0 \frac{\partial}{\partial t} \frac{\partial v}{\partial x} = -\frac{\partial^2 p_1}{\partial x^2}
$$
 (théorème de Schwarz)  
Et (5) donne  $(D + X_s) \frac{\partial^2 p_1}{\partial t^2} + \frac{\partial}{\partial t} \frac{\partial v}{\partial x} = 0$   
D'où  $(D + X_s) \frac{\partial^2 p_1}{\partial t^2} = \frac{1}{\mu_0} \frac{\partial^2 p_1}{\partial x^2}$   
Our encore  $\frac{\partial^2 p_1}{\partial t^2} = c^2 \frac{\partial^2 p_1}{\partial x^2}$  avec  $c^2 = \frac{1}{\mu_0 (D + X_s)}$ 

## Question 11.

On calcule  $c = 256$  m.s<sup>-1</sup>

#### Question 12.

On peut extrapoler à partir de la 2nde sous-liste qu'en moyenne 3000 véhicules roulent sur le tuyau par jour. Une telle activité abimerait donc le caoutchouc du tuyau, rendant nécessaire son changement.

#### Question 13.

Une ligne par jour, donc 10 jours.

Questions 14, 15, 16 et 17. On se suggère de directement compléter le code :

```
import numpy as np
import matplotlib pyplot as plt
\#\texttt{recuperation des mesures}file = open('energistrement.txt', 'r')mesures=file.readlines()
print (mesures [4] [13])
for i in range (10):
    print ('nombre de vehicules detectes le', i, 'eme jour :', np. sum (mesures [i]))
max = 0for i in range (10):
    for j in range (24):
         if mesures [i] [j] > max:
             max=mesures [ i ] [ j ]
             jour, heure=i+1, j
print ('le pic vaut', max, 'vehicules/heure')
print ('pic atteint le', i, 'eme jour entre', heure, 'et', heure +1, 'heures')
heure = [k for k in range (1, 25)]
plt.bar (heure, mesures [0])
plt . grid()plt. xlabel ('Heure')
plt . y label ('Nombre de vehicules')
plt title ('Nombre de vehicules detectes le premier jour')
```
## Question 18.

La fonction est bien : croissante, comprise entre 0 et Vmax, nulle si  $X < X$ min.

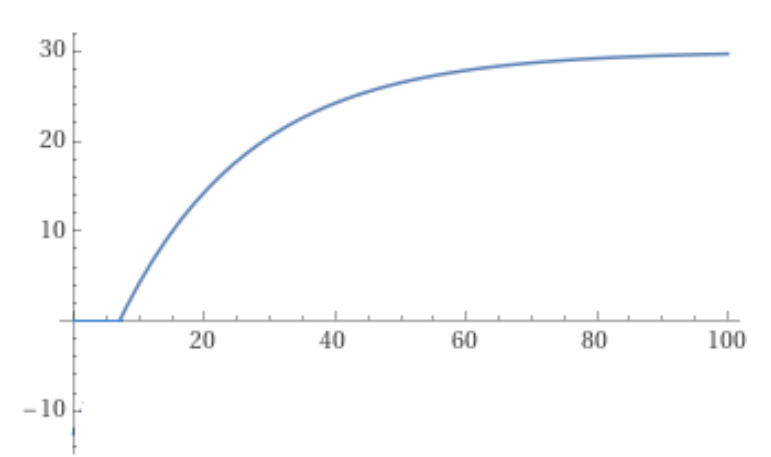

# Question 19.

Par bijectivité de f, si on a :

 $\forall i, j \in [0; N-1] \dot{x}_i = \dot{x}_j$ 

alors  $X_i = X_j$ 

La distance intervéhiculaire est donc constante.

Par croissance de f, si V augmente alors X augmente. V est bornée par Vmax.

# Question 20.

Si  $X \leq X_{min}$ , on peut dire que le trafic est interrompu (V = 0).

# Question 21.

À partir de l'expression de f, on obtient  $d = X_{min} - 20 \ln(1 - \frac{V}{V})$  $V_{max}$  $(A.N. d = 29 m)$ 

# Question 22.

 $t=d/V$  A.N. = 1.45 s, j'espère que vous avez de bons réflexes.

# Question 23 à 30.

On se propose de compléter directement le code.

Pour la relation de récurrence demandée à la question 28. :

$$
\frac{x_n(t+dt) - x_n(t)}{dt} = \dot{x}_n(t) = f(x_{n-1}(t) - x_n(t))
$$

Donc avec les notations de l'énoncé :

$$
\frac{x_n^{m+1} - x_n^m}{t_{m+1} - t_m} = f(x_{n-1}^m - x_n^m)
$$
  
D'où  $x_n^{m+1} = x_n^m + (t_{m+1} - t_m)f(x_{n-1}^m - x_n^m)$ 

import numpy as np import matplotlib . pyplot as plt

```
\# \texttt{recuperation des positions du vehicle de tete}file = open('fichier.txt', 'r')resultat=file.readlines()
```

```
\#initialisation de la matrice L
N,M = 10, len (result at [0])
L = np \cdot zeros((N,M))
```

```
for n in range (N):
```
 $L[n][0] = -d*n$  $L[0] = resultat[0]$  $\# \text{definition de la fonction f}$  $V$ max, Xmin = 30, 7 def  $f(X)$ : if  $X>Xmin$ : r e t u r n Vmax∗ $(1 - np \cdot exp(-(X-Xmin)/20))$ e l s e : return 0  $#remplissage$  de la matrice L  $T = resultat[1]$ for m in range  $(M)$ : for n in range  $(1, N)$ :  $L[n][m+1] = L[n][m] + (T[m+1]-T[m]) * f (L[n-1][m]-L[n][m])$ 

# Question 31.

Le ralentissement se propage dans le sens des x décroissants.

On estime qu'il parcourt 50m en 10 secondes, soit une vitesse de 5 m/s

# Question 32.

 $\dot{y}_n(t) = \dot{x}_n(t) - V = f(X_n(t)) - f(d)$ 

## Question 33.

Pour  $X_n(t)$  proche de d, on peut écrire :  $\dot{y}_n(t) = f(d) + (X_n(t) - d)f'(d) - f(d) = f'(d) \times (X_n(t) - d)$ 

# Question 34.

On a  $\dot{y}_{n-1}(t) = f'(d) \times (X_{n-1}(t) - d)$ Et  $\dot{X}_n(t) = \dot{x}_{n-1}(t) - \dot{x}_n(t) = \dot{y}_{n-1}(t) - \dot{y}_n(t)$ D'où  $\dot{X}_n(t) = f'(d) \times (X_{n-1}(t) - X_n(t))$ 

# Question 35.

$$
X(x + d, t) - X(x, t) = \frac{\partial X}{\partial x} d = X_{n-1}(t) - X_n(t) = \frac{1}{f'(d)} \frac{\partial X}{\partial t}
$$
  
D'où  $\frac{\partial X}{\partial t} - c \frac{\partial X}{\partial x} = 0$   
Avec  $c = df'(d)$  (NB : f' est la dérivée spatiale de f, c'est bien homogène)

## Question 36.

Si on repart dans le sens inverse (donc on remplace t par -t et x par -x), on a l'équation de transport qui change, donc une irréversibilité de la propagation.

# Question 37.

On injecte la solution proposée. On posera  $u = x + ct$ :  $\frac{\partial X(u)}{\partial t} - c \frac{\partial X(u)}{\partial x}$  $\frac{d^{2}(x)}{dx} =$ ∂u ∂t  $\frac{\partial X}{\partial u} - c \frac{\partial u}{\partial x}$  $\partial x$  $\partial X$  $rac{\partial u}{\partial u} = c$  $\frac{\partial X}{\partial u} - c \frac{\partial X}{\partial u}$  $rac{\partial u}{\partial u} = 0$  (règle de la chaîne) La solution proposée fonctionne.

Il s'agit d'ondes planes progressives, qui se propagent dans le sens des x décroissants : c'est cohérent avec la figure 7. La constante c est la vitesse de propagation du ralentissement.

#### Question 38.

Li se situe colonne 1 période 2.

#### Question 39.

Li<sup>+</sup> aura la configuration électronique particulièrement stable de l'hélium.

## Question 40.

 $Li^+ + e^- \rightleftharpoons Li$  $Li + C_6 \rightleftharpoons LiC_6$ 

## Question 41.

 $Li^+ + e^- + C_6 \rightleftharpoons LiC_6$ 

## Question 42.

 $n.o.(Ni)_{LiNiO2} = -2n.o.(O) - n.o.(Li) = -2 \times -II - I = +III$  $Li^{+} + e^{-} + NiO_{2} \rightleftharpoons LiNiO_{2}$ 

## Question 43.

 $LiNiO<sub>2</sub> + C<sub>6</sub> \rightleftharpoons NiO<sub>2</sub> + LiC<sub>6</sub>$ 

## Question 44.

$$
dq = \mathcal{F}d\xi \Leftrightarrow q = \mathcal{F}n_{\text{LiNiO}_2} = \mathcal{F}\frac{m_{\text{LiNiO}_2}}{M_{\text{LiNiO}_2}}
$$
  
D'où  $Q = \frac{q}{m_{\text{LiNiO}_2}} = \frac{\mathcal{F}}{M_{\text{LiNiO}_2}}$   
A.N.  $Q = 0.27 \text{ A.h.g}^{-1}$ 

#### Question 45.

Comme les cellules sont en parallèle, on a aux bornes de chaque module une tension égale à 3,7 V soit, au total, une tension de 725 V délivrée par la batterie.

(NB : l'intérêt d'avoir plusieurs cellules par module est de générer un  $+$  grand courant)

## Question 46.

Les anions se situent au centre des faces et aux sommets de la maille cubique.

Les sites octaédriques se situent au centre de la maille et au centre des arêtes du cube.

Les sites tétraédriques se situent au centre des "sous-cubes" créés par les sites octaédriques.

## Question 47.

On compte 4 ions  $O^{2-}$  par maille  $(6^*1/2$  pour les faces +  $8^*1/8$  pour les sommets).

# Question 48.

On a 4  $O^{2-}$  par maille donc  $2Ni^{3+}$ et  $2Li^{+}$ .

On compte les populations des sites octaédriques :  $12*1/4 + 1*1 = 4$ .

De même pour les sites tétraédriques :  $8*1 = 8$ .

Alors, comme les sites octaédriques sont occupés par les ions nickel, on a 50% des sites octaédriques occupés.

De même, comme les sites tétraédriques sont occupés par les ions Lithium, on a 25% des sites tétraédriques occupés.

#### Question 49.

On a sur une arête  $:2r(O^{2-})+2r(Ni^{3+})=a$  A.N.  $a=408$  pm

#### Question 50.

NB : sur le schéma proposé, l'étoile désigne un site tétraédrique, les sphères oranges les sites octaédriques et les sphères rouges les ions de la structure CFC (ou inversement en fait, peu importe. On a juste représenté un des "sous-cubes").

On a  $d^2 = \frac{a^2}{2}$ 2 et  $D^2 = \frac{a^2}{4}$ 4  $+ d^2 = \frac{3}{4}$ 4  $a^2$  donc  $D =$ √ 3 2 a Finalement, le rayon max que l'on puisse insérer est :  $r_{\text{max}} = D - (r(O^{2-}) + r(Li^{+}))$ A.N.  $r_{\text{max}} = 153 \text{ pm}$ 

L'ion lithium peut s'insérer sans déformer le cristal.

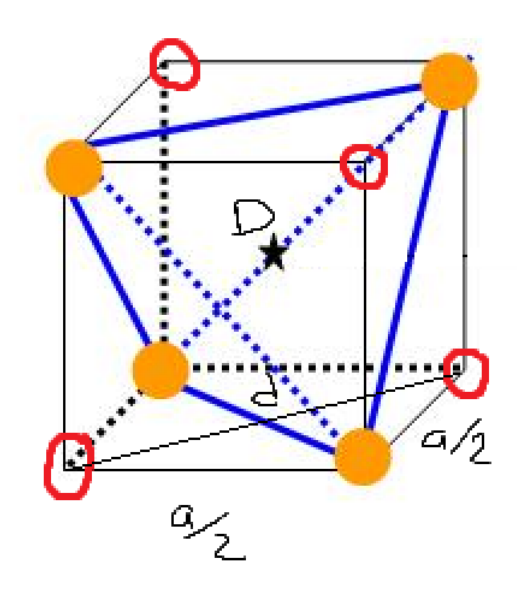

## Question 51.

On fait une loi des noeuds en A :  $\frac{V_1 - V_A}{R}$ R  $= \frac{V_A - V_C}{R}$ R D'où  $V_A =$  $V_1 + V_C$ 2

#### Question 52.

L'ALI2 étant idéal et en régime linéaire, on a  $V_{\text{A}} = V_{\text{A}}$  donc  $U = V_D$ 

#### Question 53.

On en déduit, par une loi des noeuds en B,  $\frac{V_2 - V_B}{R}$ R  $= \frac{V_B - V_D}{P}$ R D'où  $V_B =$  $U+V_2$ 2

## Question 54.

La loi d'Ohm donne  $V_C - U = R_1 I$  donc  $V_C = U + R_1 I$ L'ALI1 étant lui aussi idéal et en régime linéaire, on a  $V_{-\text{ALH}} = V_{+\text{ALH}}$  donc  $V_A = V_B$ Donc  $V_1 + V_C = U + V_2$  et comme  $V_C = U + R_1I$ , on a :  $V_2 - V_1 = R_1I$ I est constante si et seulement si la différence  $V_2 - V_1$  reste constante.

## Question 55.

On a 
$$
I(t) = \frac{dQ(t)}{dt}
$$
  
On écrit alors  $Q(t) = \int_{t=0}^{t} I(t)dt$ 

Question 56.

On éciria 
$$
Q_k = \int_{t=0}^{t_k} I(t)dt
$$
  
\nEt  $Q_{k+1} = \int_{t=0}^{t_{k+1}} I(t)dt$   
\nDonc  $Q_{k+1} - Q_k = \int_{t=0}^{t_{k+1}} I(t)dt - \int_{t=0}^{t_k} I(t)dt = \int_{t_k}^{t_{k+1}} I(t)dt$   
\nFinalement  $Q_{k+1} = Q_k + \int_{t_k}^{t_{k+1}} I(t)dt$ 

## Question 57.

$$
\int_{t_k}^{t_{k+1}} I(t)dt = (t_{k+1} - t_k) \frac{I_{k+1} - I_k}{2}
$$
  
On en déduit  $Q_{k+1} = Q_k + (t_{k+1} - t_k) \frac{I_{k+1} - I_k}{2}$ 

# Question 58.

On peut proposer le code suivant (en supposant N, intensite et temps définis) :

charge  $=$  [0]  $*N$ for i in range  $(1, N)$ : charge  $[i] = \text{charge} [i-1] + (\text{temps} [i] - \text{temps} [i-1]) * (\text{intensite} [i] - \text{intensite} [i-1])$ 

print ( charge [N-1]/3600)

## Question 59.

On a 
$$
Q = \frac{Q_{\text{max}}}{m_{\text{LiNiO}_2}}
$$
 donc  $m_{\text{LiNiO}_2} = \frac{Q_{\text{max}}}{Q}$   
A.N.  $m_{\text{LiNiO}_2} = 14.4$  g